<sup>Документ подисан подговорению й подпись и и выс<mark>шего образования российской федерации</mark></sup> Должность: Проректо**Р клеральное тосударственн**ое автономное образовательное учреждение **высшего образования** <sup>у</sup>никальный проа**ндий инскледовательский технологический университет «МИСИС»** Информация о владельце: ФИО: Исаев Игорь Магомедович Дата подписания: 25.09.2023 15:15:56 d7a26b9e8ca85e98ec3de2eb454b4659d061f249

## Рабочая программа дисциплины (модуля)

# **Инженерная и компьютерная графика**

Закреплена за подразделением Кафедра автоматизированного проектирования и дизайна

Направление подготовки 03.03.02 ФИЗИКА

Профиль

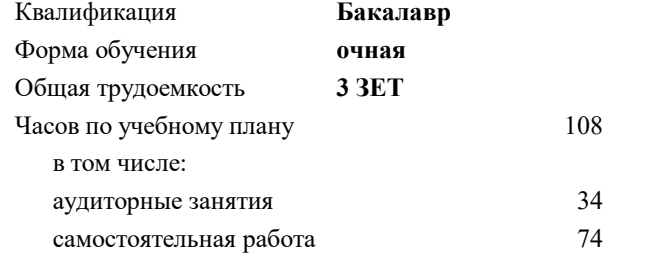

зачет 1 Формы контроля в семестрах:

#### **Распределение часов дисциплины по семестрам**

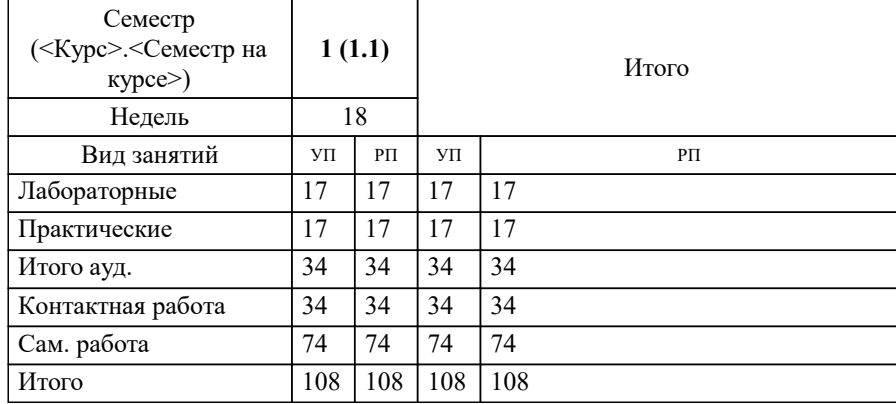

УП: 03.03.02-БФЗ-23.plx стр. 2

Программу составил(и): *к.т.н., доц., Мокрецова Л.О.;к.т.н., доц., Дербенева Ольга Львовна*

#### **Инженерная и компьютерная графика** Рабочая программа

Разработана в соответствии с ОС ВО:

Самостоятельно устанавливаемый образовательный стандарт высшего образования - бакалавриат Федеральное государственное автономное образовательное учреждение высшего образования «Национальный исследовательский технологический университет «МИСИС» по направлению подготовки 03.03.02 ФИЗИКА (приказ от 02.04.2021 г. № 119 о.в.)

#### Составлена на основании учебного плана:

03.03.02 ФИЗИКА, 03.03.02-БФЗ-23.plx , утвержденного Ученым советом НИТУ МИСИС в составе соответствующей ОПОП ВО 22.06.2023, протокол № 5-23

Утверждена в составе ОПОП ВО:

03.03.02 ФИЗИКА, , утвержденной Ученым советом НИТУ МИСИС 22.06.2023, протокол № 5-23

**Кафедра автоматизированного проектирования и дизайна** Рабочая программа одобрена на заседании

Протокол от 18.06.2022 г., №10

Руководитель подразделения д.т.н., профессор Горбатов Александр Вячеславович

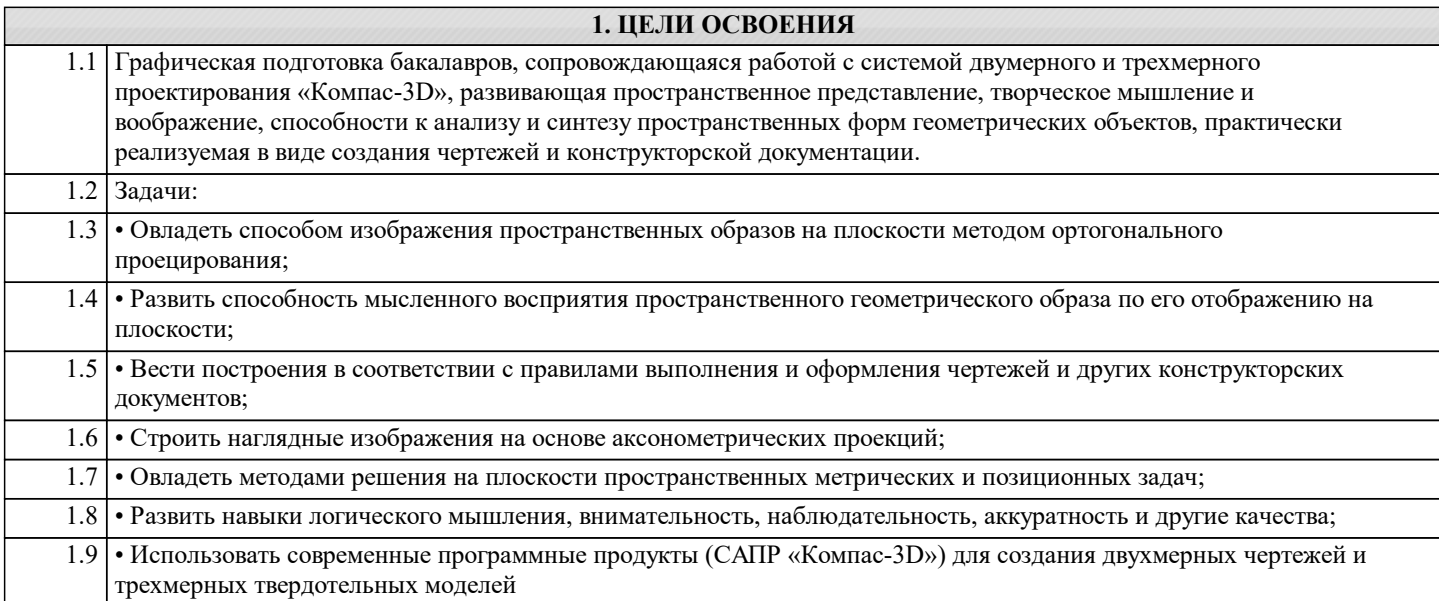

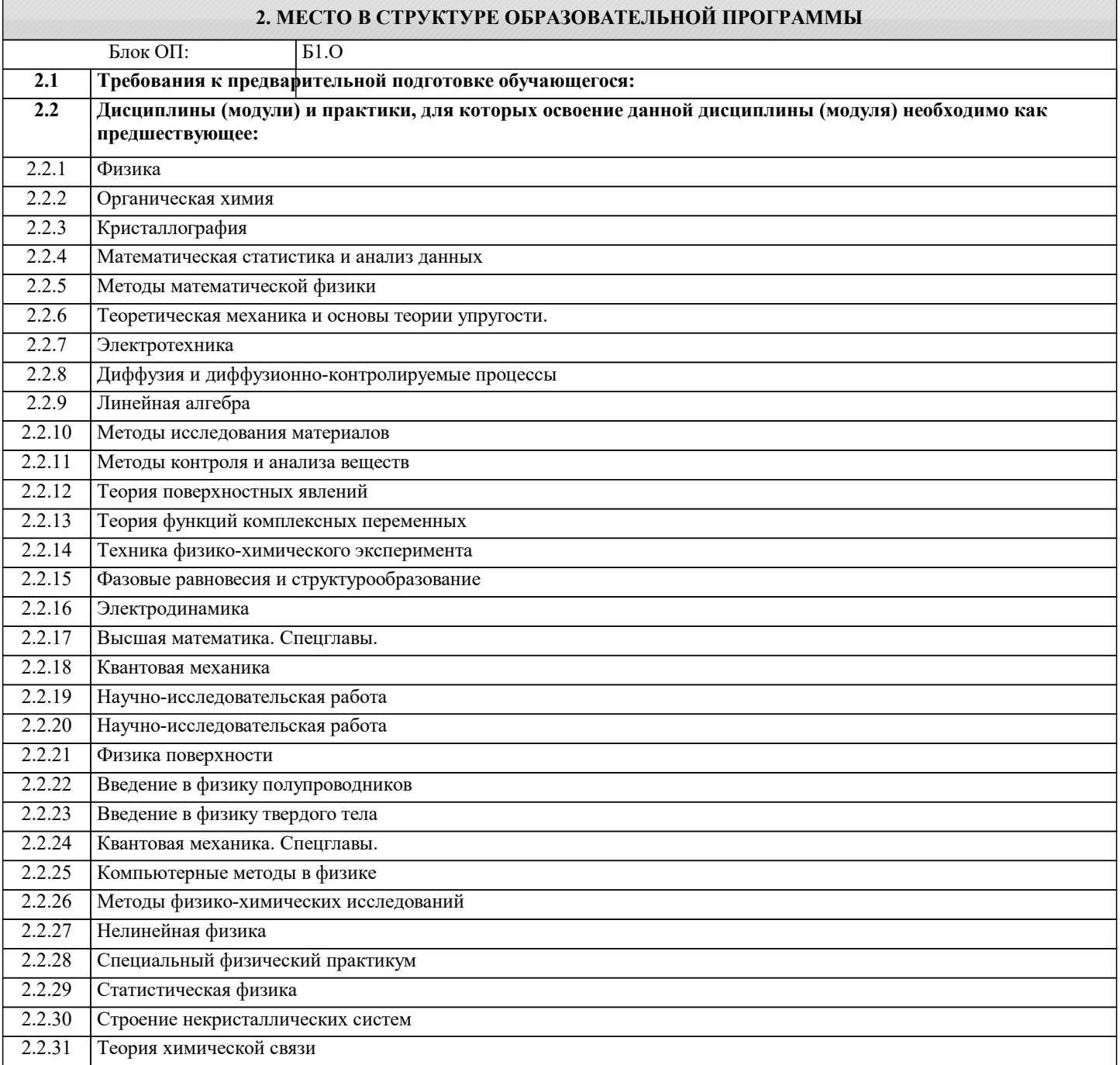

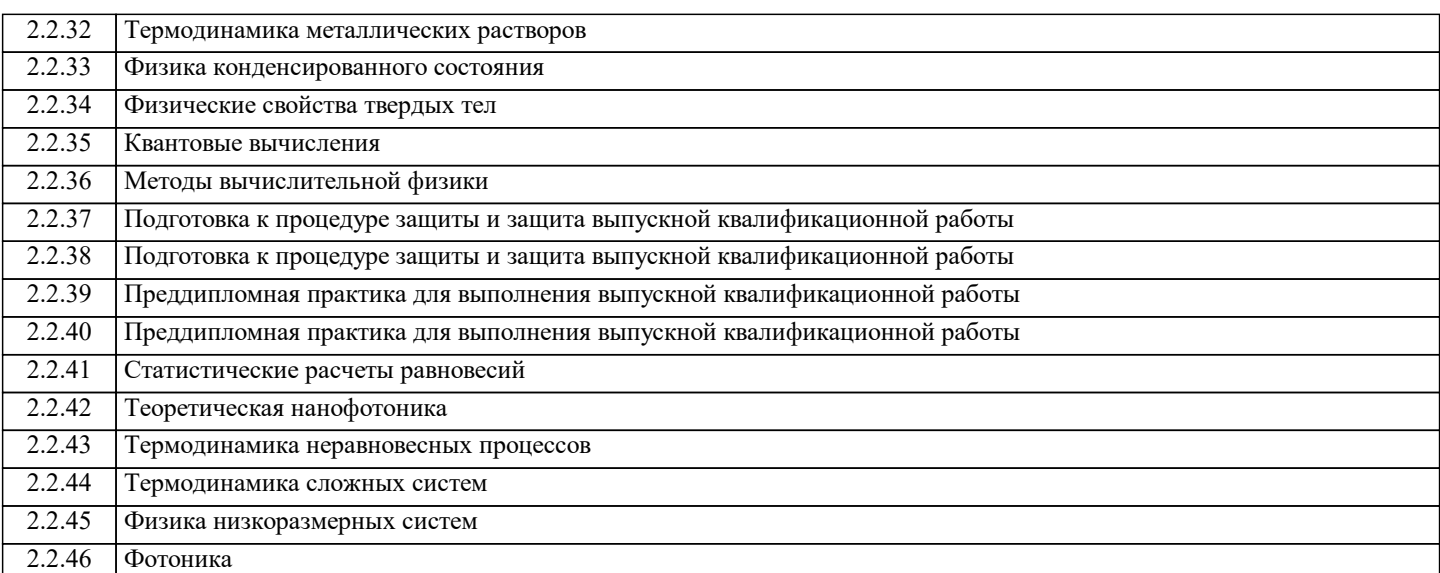

#### **3. РЕЗУЛЬТАТЫ ОБУЧЕНИЯ ПО ДИСЦИПЛИНЕ, СООТНЕСЕННЫЕ С ФОРМИРУЕМЫМИ КОМПЕТЕНЦИЯМИ**

**ОПК-3: Способен понимать принципы работы современных информационных технологий и использовать их для решения задач профессиональной деятельности, проектировании и разработке физических объектов, систем и процессов, соблюдая требования информационной безопасности**

**Знать:**

ОПК-3-З1 Последовательность разработки выполнения и оформления чертежей в САПР «Компас-3D»;

**ОПК-1: Способен применять базовые знания в области физико-математических и (или) естественных наук в сфере своей профессиональной деятельности, осуществлять моделирование и анализ для проведения детальных исследований и поиска решения технических вопросов в соответствующей области исследования**

**Знать:**

ОПК-1-З2 базовые знания в области физико-математических и (или) естественных наук в сфере своей профессиональной деятельности, осуществлять моделирование и анализ для проведения детальных исследований и поиска решения технических вопросов в соответствующей области исследования

ОПК-1-З1 Основные требования ЕСКД (Единой системы конструкторской документации) к выполнению и оформлению чертежей и конструкторской документации

**ОПК-3: Способен понимать принципы работы современных информационных технологий и использовать их для решения задач профессиональной деятельности, проектировании и разработке физических объектов, систем и процессов, соблюдая требования информационной безопасности**

**Уметь:**

ОПК-3-У1 Выбирать способы построения двумерных и трехмерных изображений в соответствии с конкретно решаемыми задачами; использовать при решении поставленных задач логическое творческое, системное мышление;

**ОПК-1: Способен применять базовые знания в области физико-математических и (или) естественных наук в сфере своей профессиональной деятельности, осуществлять моделирование и анализ для проведения детальных исследований и поиска решения технических вопросов в соответствующей области исследования**

**Уметь:**

ОПК-1-У1 Выбирать рациональные способы решения профессиональных задач, разрабатывая чертежи и другие графические документы в ручном и компьютерном варианте;

**ОПК-3: Способен понимать принципы работы современных информационных технологий и использовать их для решения задач профессиональной деятельности, проектировании и разработке физических объектов, систем и процессов, соблюдая требования информационной безопасности**

**Владеть:**

ОПК-3-В2 Владеть способами хранения и передачи информации;

ОПК-3-В1 Владеть прикладными графическими программами для разработки и оформления чертежей и технической документации на основании ЕСКД;

**ОПК-1: Способен применять базовые знания в области физико-математических и (или) естественных наук в сфере своей профессиональной деятельности, осуществлять моделирование и анализ для проведения детальных исследований и поиска решения технических вопросов в соответствующей области исследования**

**Владеть:**

ОПК-1-В1 Современными программными средствами обработки графической информации;

 $\Box$ 

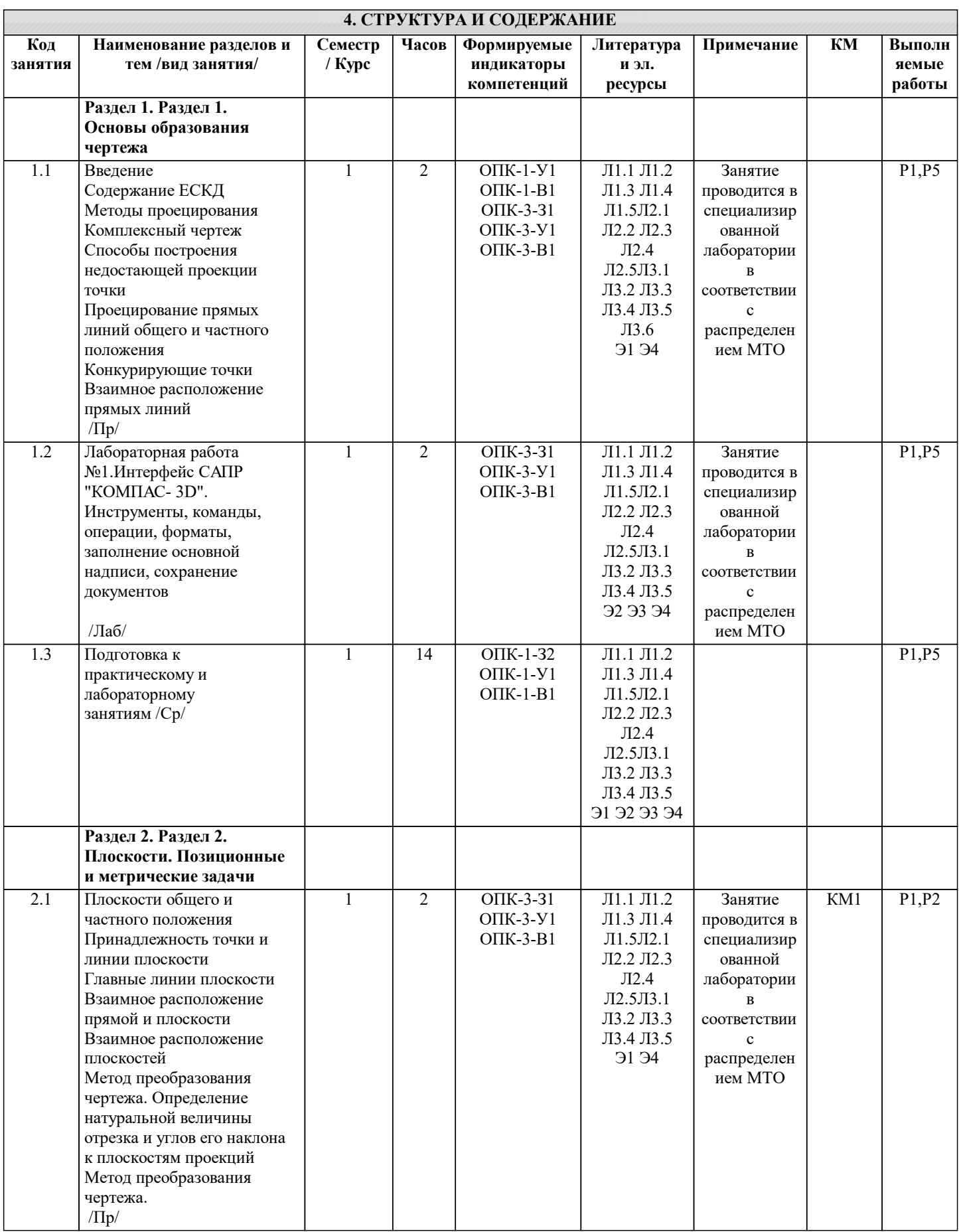

 $\overline{\phantom{a}}$ 

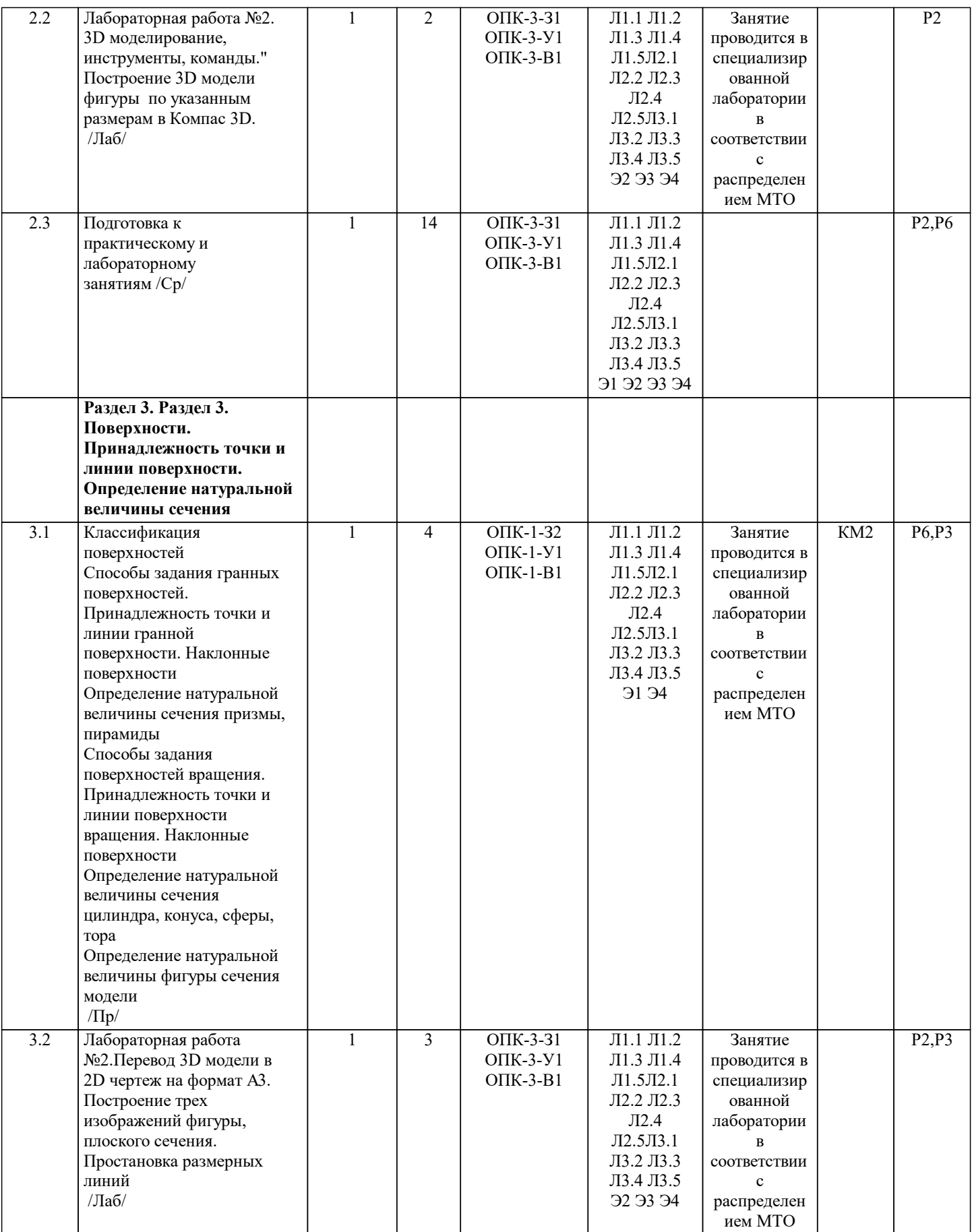

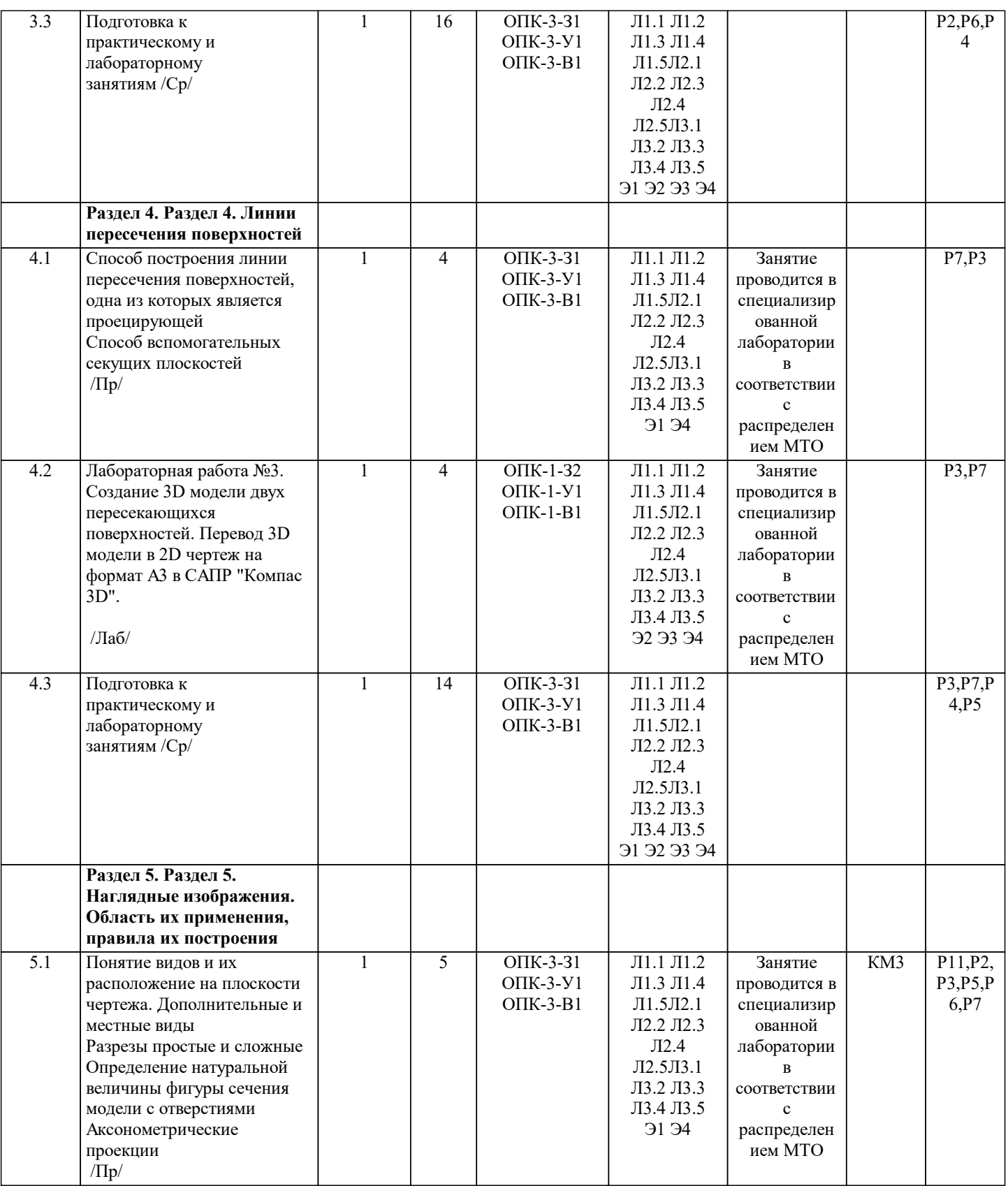

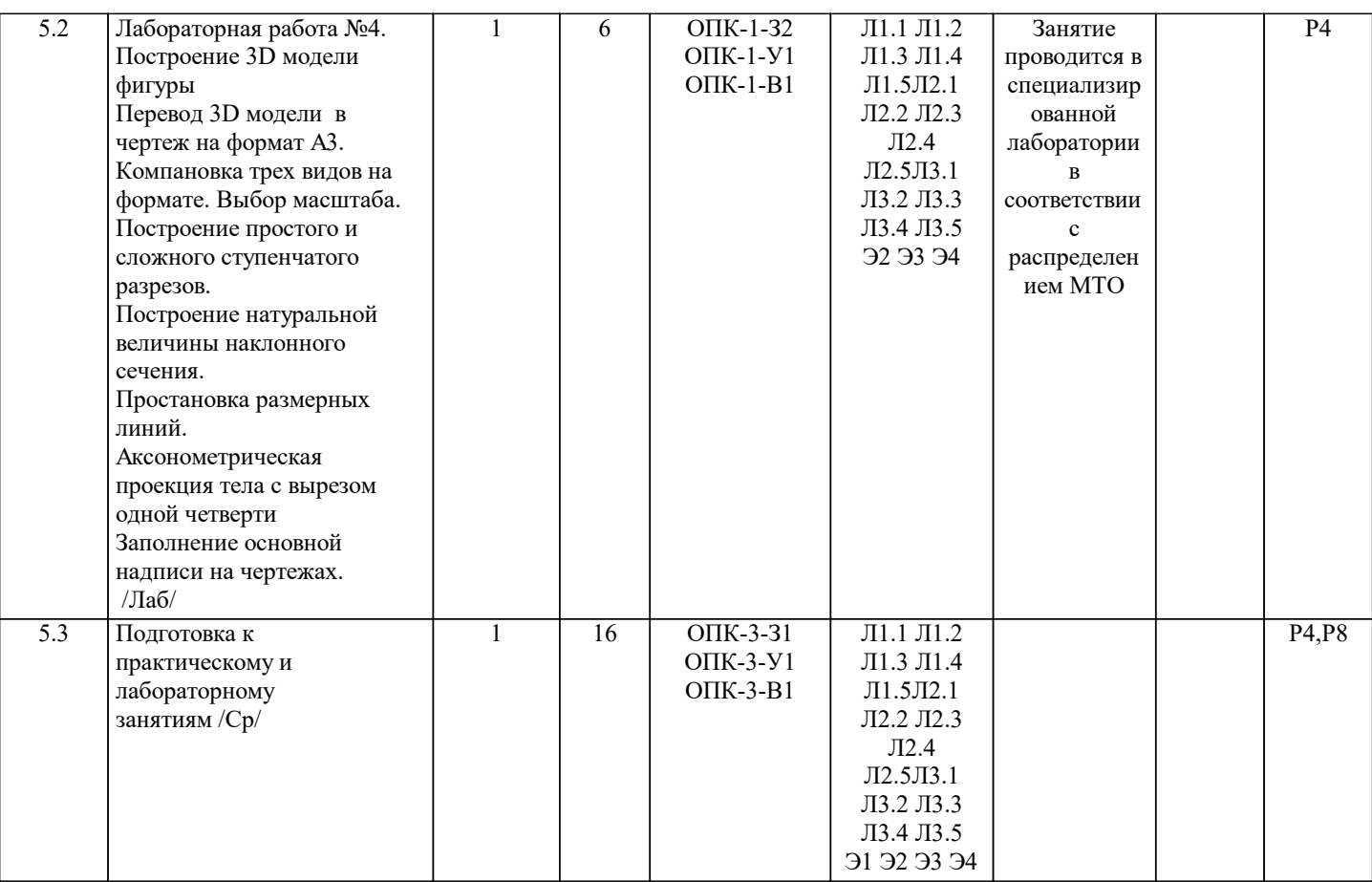

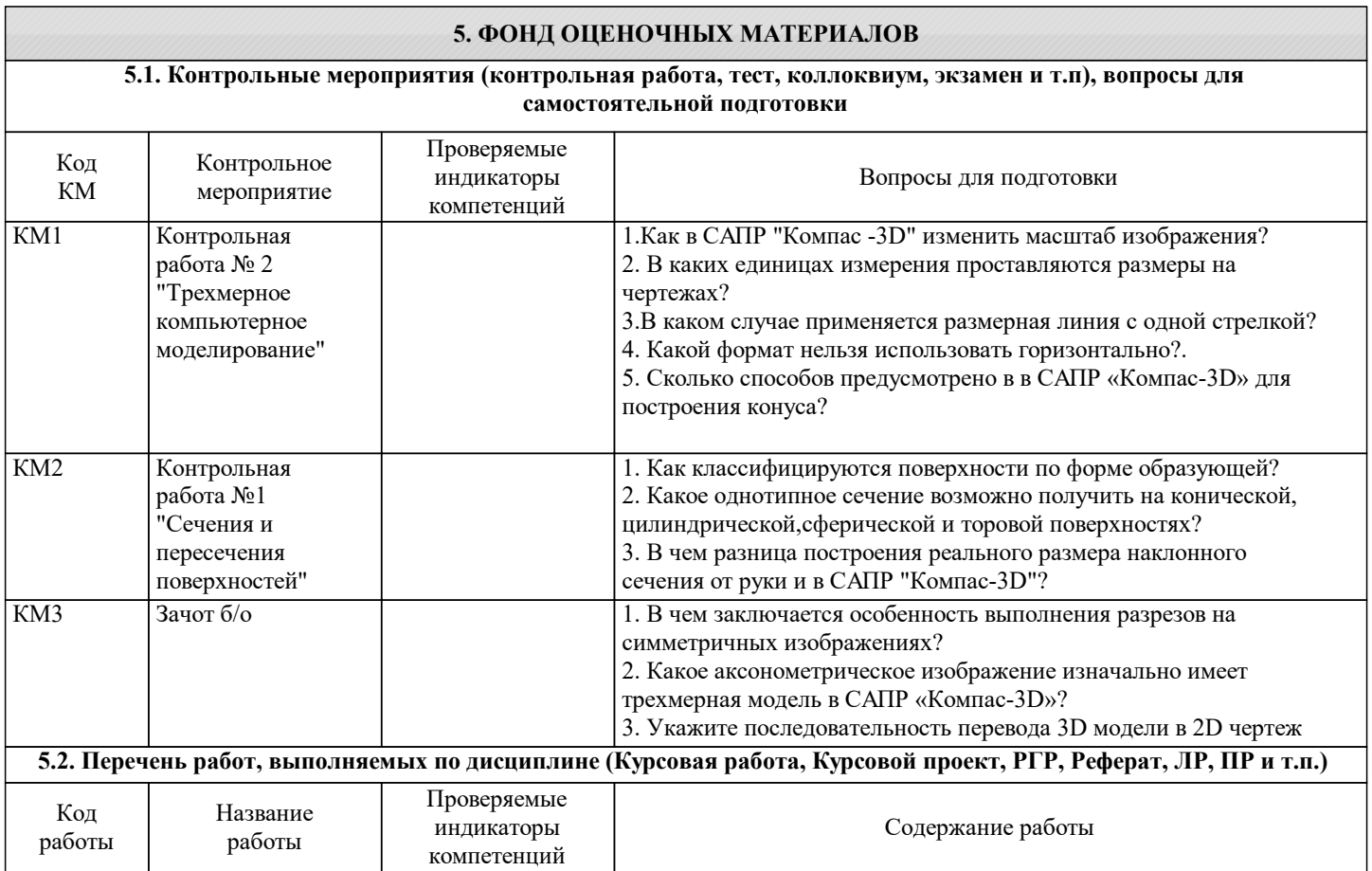

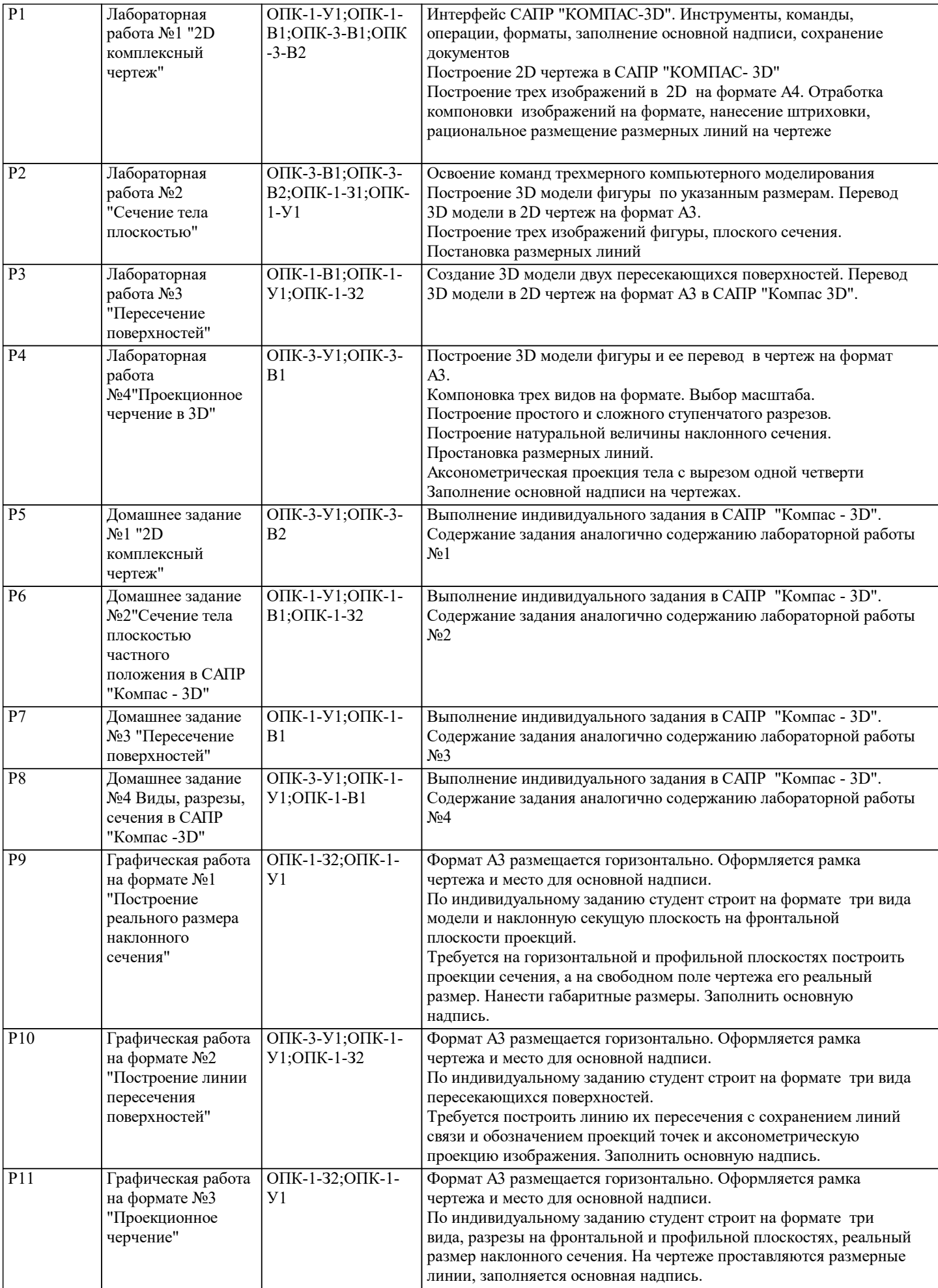

#### **5.3. Оценочные материалы, используемые для экзамена (описание билетов, тестов и т.п.)**

Учебным планом экзамен не предусмотрен

#### **5.4. Методика оценки освоения дисциплины (модуля, практики. НИР)**

Контроль качества освоения дисциплины "Инженерная компьютерная графика" включает в себя текущий контроль успеваемости и промежуточную аттестацию обучающихся.

Текущий контроль успеваемости обеспечивает оценивание хода освоения дисциплины, промежуточная аттестация обучающихся - оценивание промежуточных и окончательных результатов обучения по дисциплине.

Текущий контроль успеваемости включает в себя задания для самостоятельного выполнения и контрольных мероприятий по их проверке.

Оценка формируется по бальной системе за текущие контрольные и практические работы.

Оценивание работ происходит по следующим данным: зачет/незачет

Оценка «зачет» - обучающийся показывает глубокие, исчерпывающие знания в объеме пройденной программы, уверенно действует по применению полученных знаний на практике, грамотно и логически стройно излагает материал при ответе. На проверку предоставлены выполненные задания, позволяющие сделать вывод об освоении студентом пройденного материала.

Оценка «незачет» - обучающийся допускает грубые ошибки в ответе, не понимает сущности излагаемого вопроса, не умеет применять знания на практике, не дает ответы на дополнительные и наводящие вопросы. Не предоставляет на проверку выполненные задания.

Оценка «не явка» – обучающийся на зачет не явился.

### **6. УЧЕБНО-МЕТОДИЧЕСКОЕ И ИНФОРМАЦИОННОЕ ОБЕСПЕЧЕНИЕ**

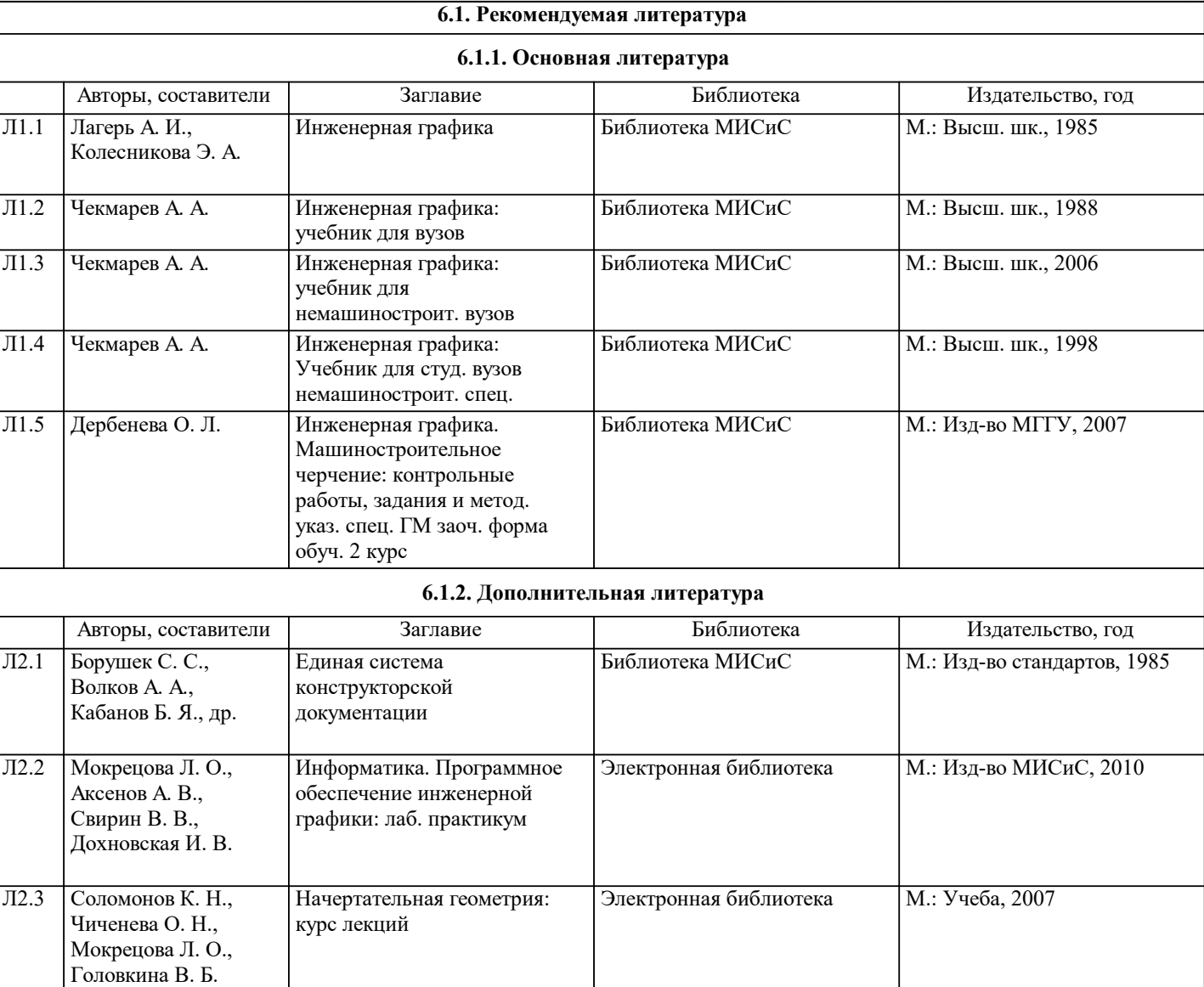

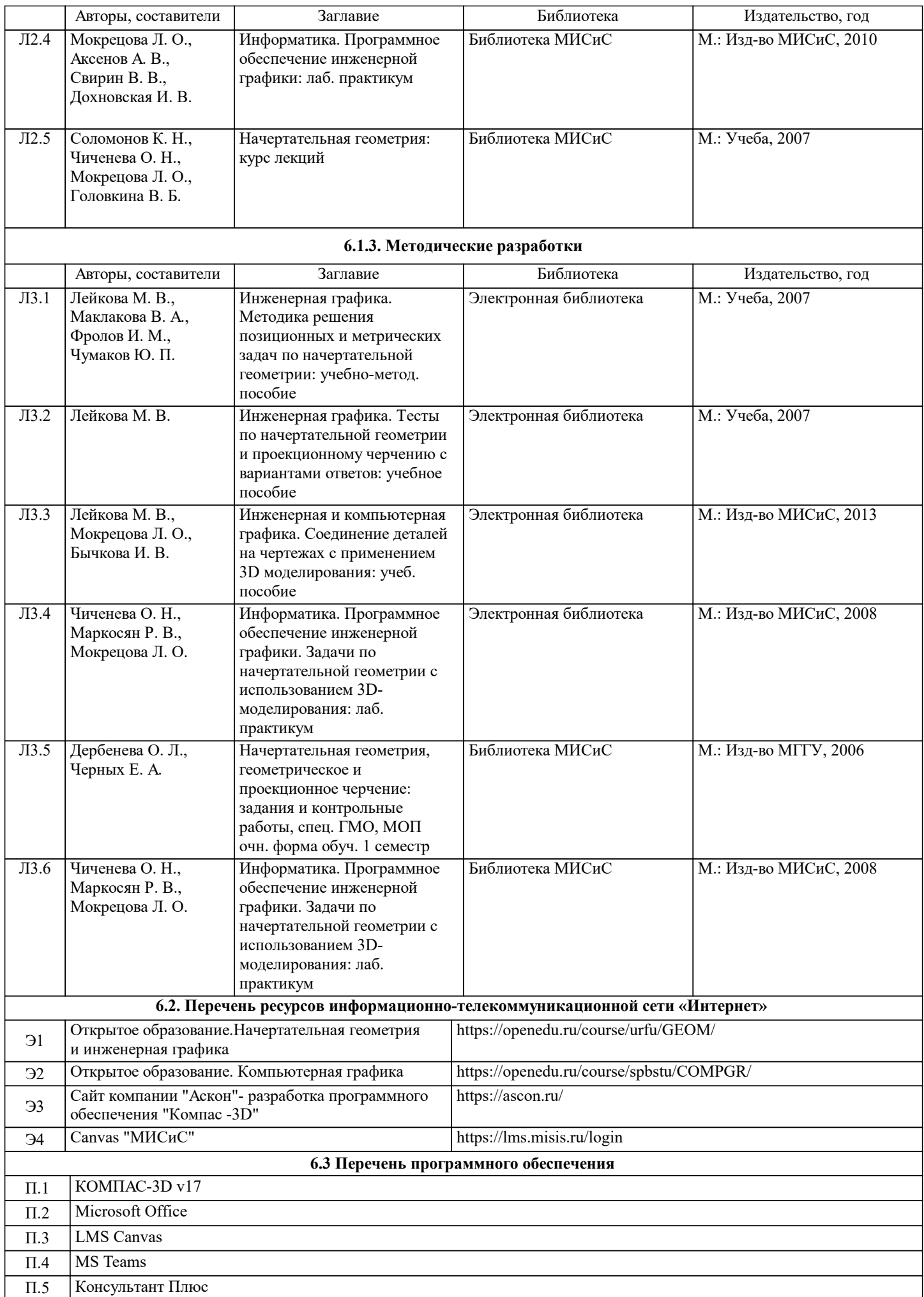

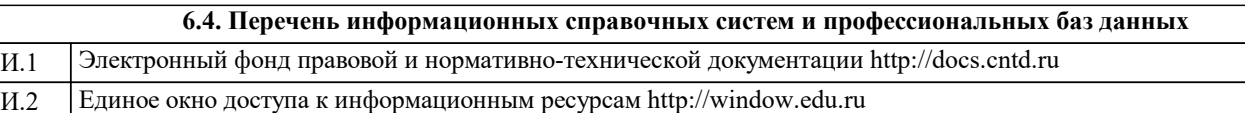

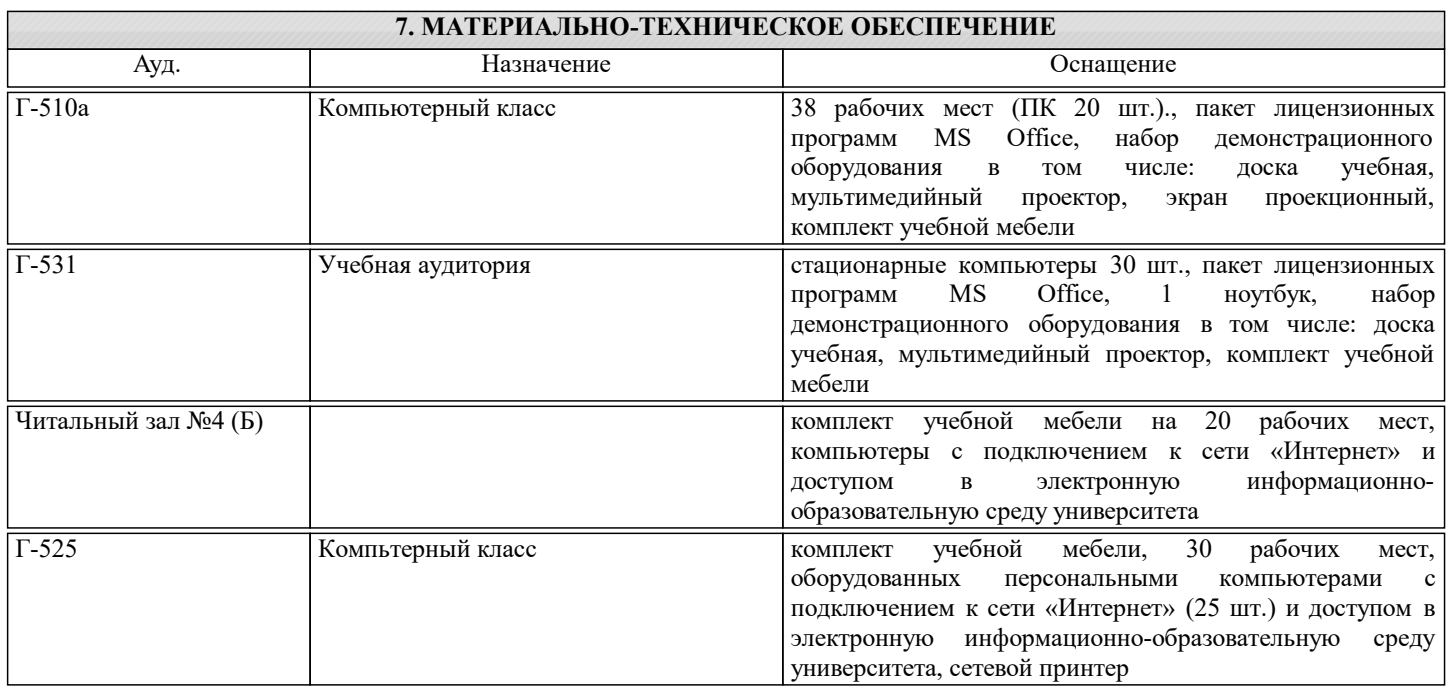

#### **8. МЕТОДИЧЕСКИЕ УКАЗАНИЯ ДЛЯ ОБУЧАЮЩИХСЯ**

Весь курс разделен на самостоятельные взаимосвязанные части, т.е. имеет модульное построение. Развитие самостоятельности студентов достигается индивидуализацией домашних заданий, тестов, задач и вопросов для внутрисеместрового контроля знаний. Это обеспечивается методическими разработками, созданными в электронном формате, существенно повышающими эффективность самостоятельной работы студентов.

Объяснения проводятся с использованием мультимедийных технологий в специально оборудованных аудиториях, при этом лекционный материал демонстрируется с использованием графического редактора Power Point.

При выполнении лабораторных работ осваиваются как классические методы решения задач, так и с использованием пакетов прикладных программ. Такая возможность обеспечивается рациональным использованием времени при проведении лекций и лабораторных занятий с широким привлечением мультимедийной техники, и современных пакетов прикладных программ, а также формированием требований к подготовке студентов по предшествующим дисциплинам (методы исследования и моделирования информационных процессов и технологий, основы светодизайна).

В конце каждого практического занятия рекомендуется проводить 10-15 минутный тестовый контроль для оценки уровня усвоения материала каждым студентом.

Дисциплина относится к техническим наукам и требует значительного объема самостоятельной работы. Отдельные учебные вопросы выносятся на самостоятельную проработку и контролируются посредством текущей аттестации. При этом организуются групповые и индивидуальные консультации. Качественное освоение дисциплины возможно только при систематической самостоятельной работе, что поддерживается системой текущей и промежуточной аттестации. Выполнение домашних заданий проводится с широким использованием компьютерных программ, как для проведения

расчетов, так и для их оформления. Для освоения дисциплины рекомендуется изучить тему занятия, используя литературу, указанную в разделе "Содержание" Анимированные презентации по каждой теме, размещены в соответствующих модулях платформы canvas https://lms.misis.ru

По указанной ссылке размещено описание лабораторных работ и домашних заданий для самостоятельной подготовки и работы на занятиях

Для самостоятельной работы студентов и подготовки к экзамену рабочая тетрадь размещена на платформе canvas https://lms.misis.ru

Вышеперечисленный учебно-методический материал также размещен на рабочих столах студентов и преподавателей в папке "Для закачек"